#### Microservice Plumbing With RabbitMQ

ASYNC MESSAGING FOR MICROSERVICES

@jsonrow jasonrowe@gmail.com https://github.com/JasonRowe

### About Me

#### Past Async Messaging Experience

- MSMQ
- NServiceBus
- MassTransit

#### **Current Tech Stack**

- .NET Core
- RabbitMQ
- Docker
- Vue.JS

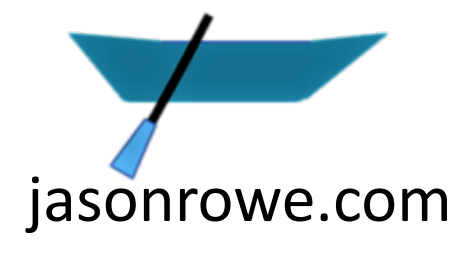

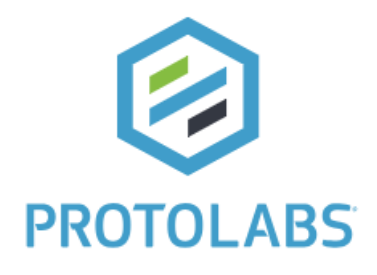

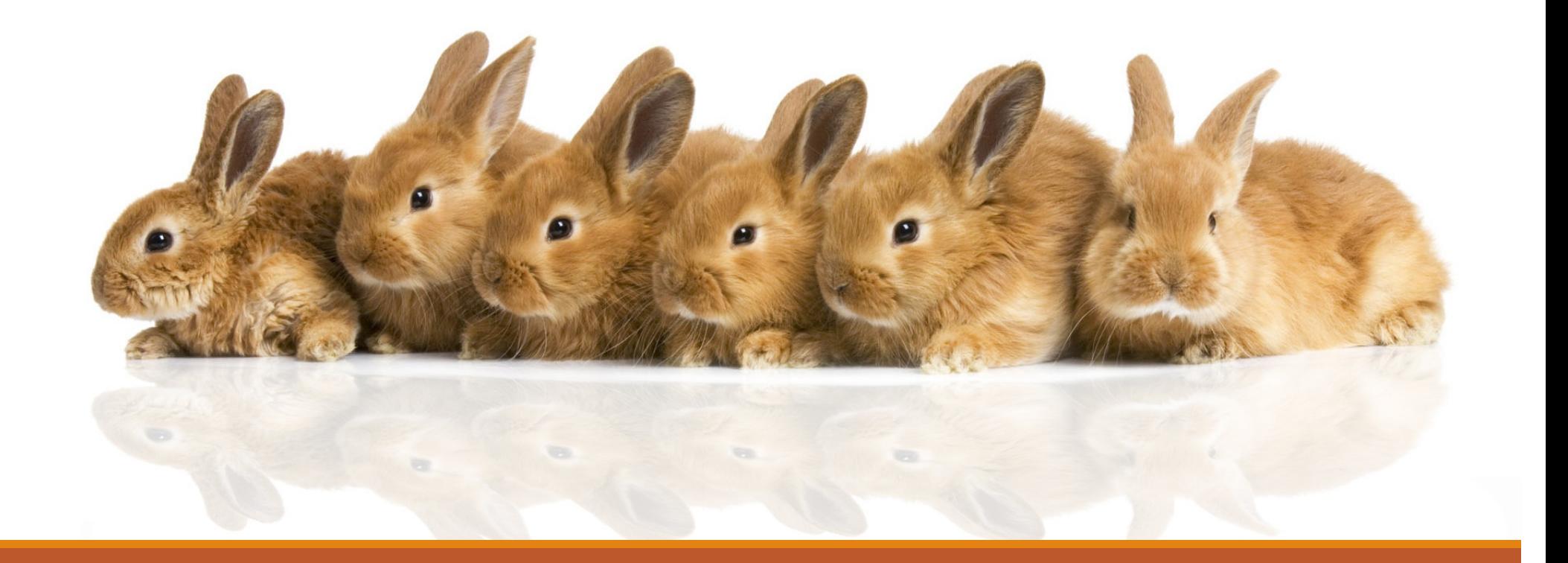

#### RabbitMQ Overview What is RabbitMQ?

## What is AMQP?

Advanced Message Queue Protocol

Open internet protocol for business messaging

Binary wire-level protocol

AMQP was designed with the following main characteristics as goals:

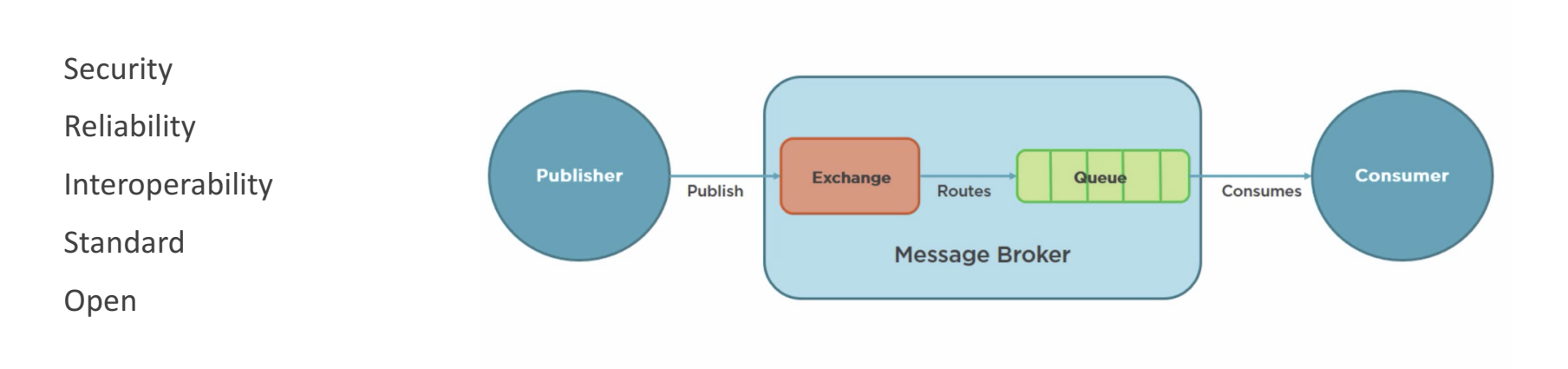

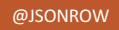

## **AMQP Model**

#### Exchange -> Binding ->[Queue]

#### **Exchanges**

Receives and routes messages

#### **Binding**

Defines the relationship between exchange and queue

#### **Queues**

Stores messages until they are processed

### RabbitMQ Hello, world.

#### "Hello, world" example routing

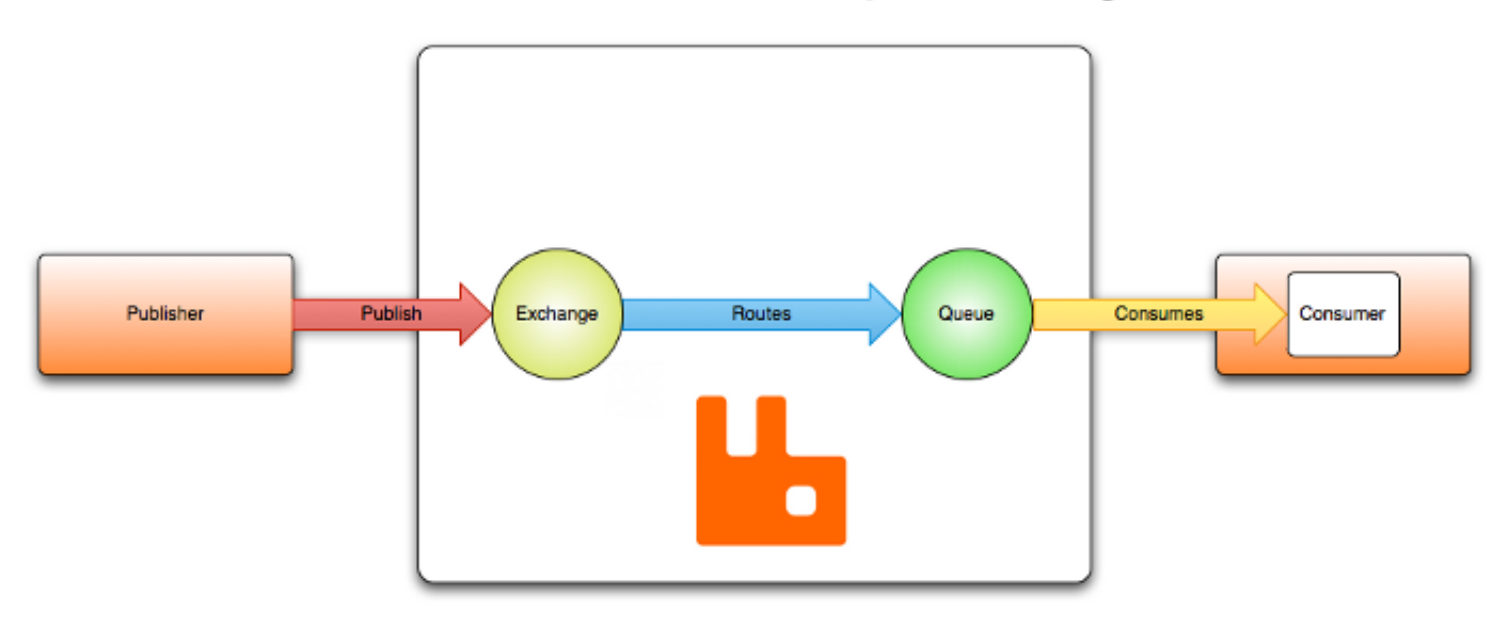

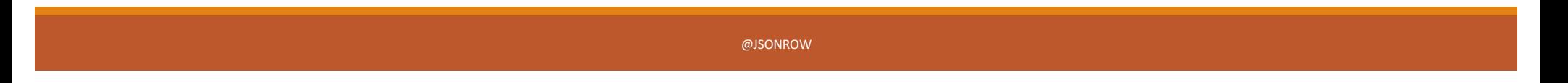

# RabbitMQ – changing a monolith

Big Challenge - changing the communication pattern.

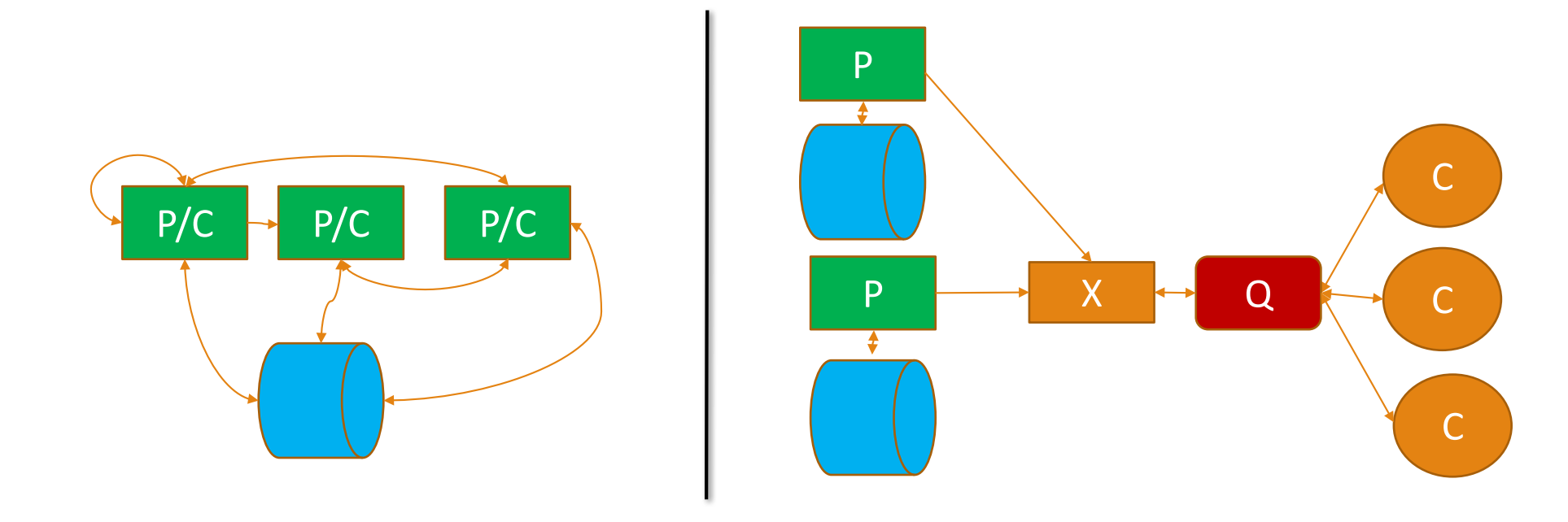

# Message Durability

Publisher confirms

Durability exchanges and queues

message acknowledgements

Delivery and processing confirmation

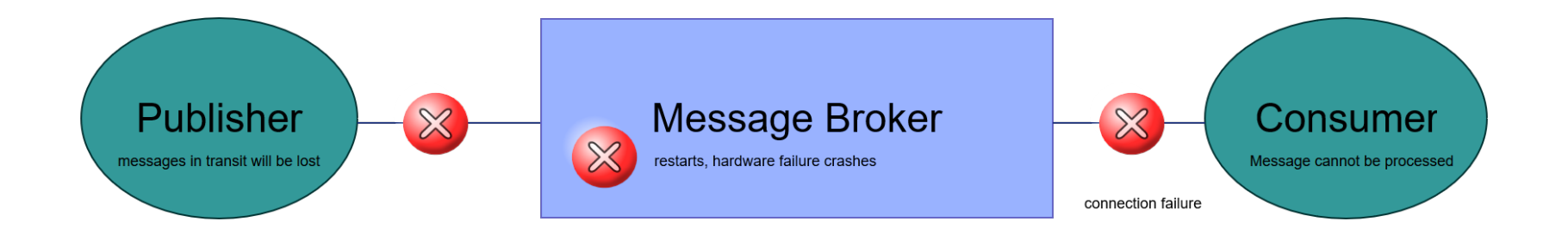

### Message Publishing

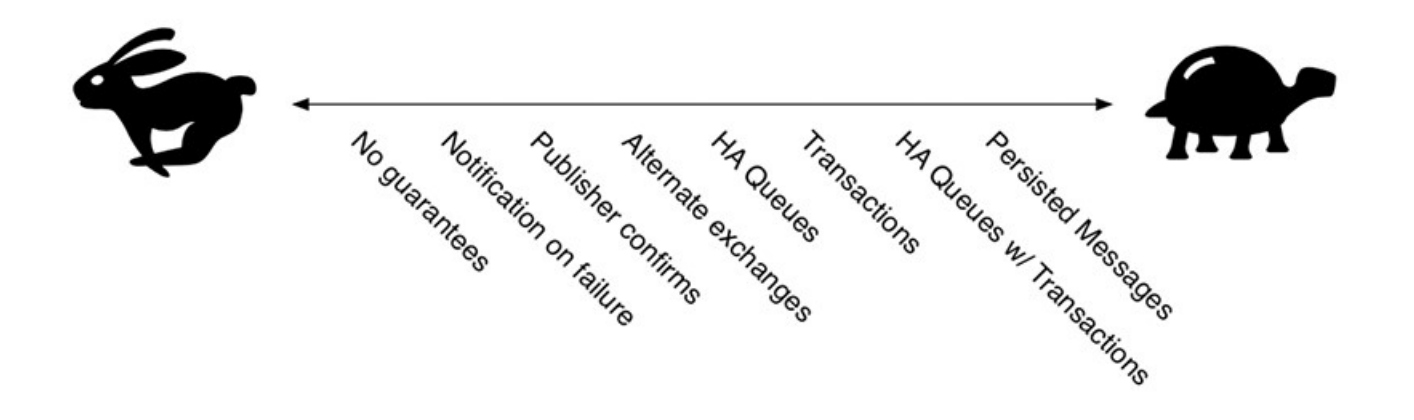

Message Publishing in RabbitMQ, by Gavin M Roy

### Receiving Messages

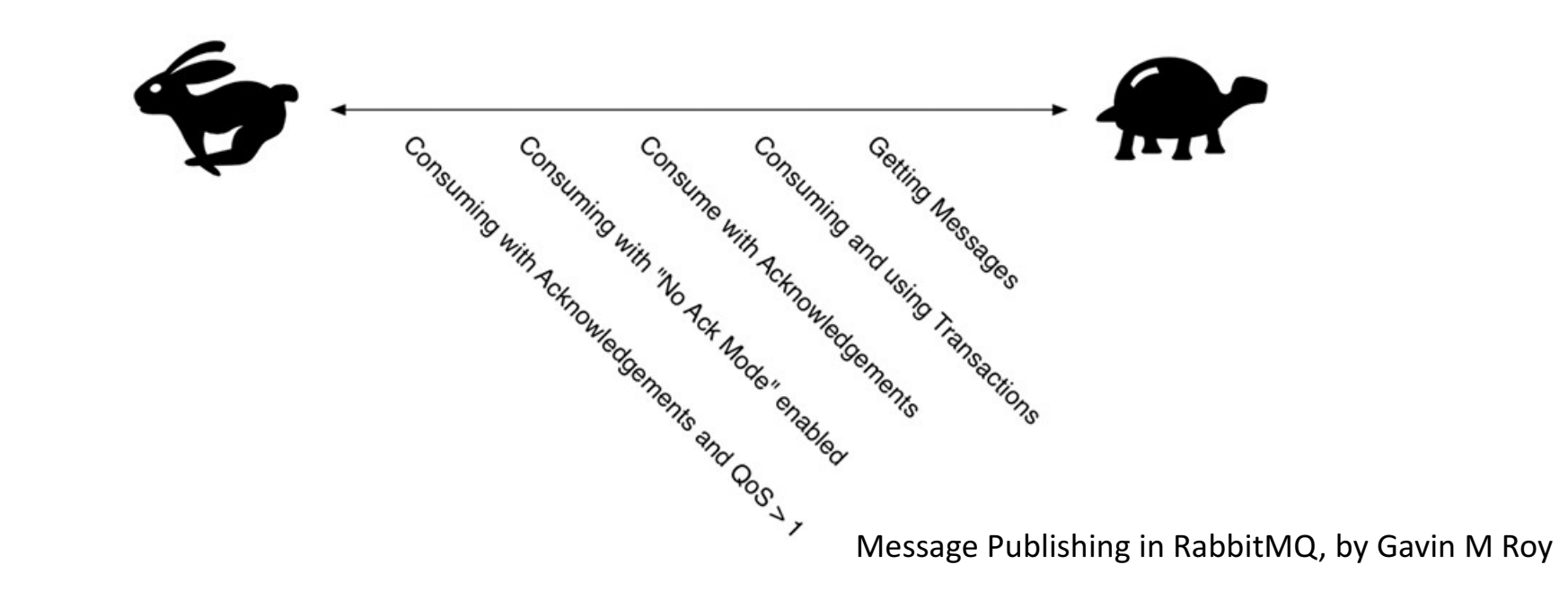

# High Availability

Enable Publisher confirms

Use Durable queues, exchanges

Extensions to consider - consistently hash and sharding

Do not enable HiPE

Prefetch configuration 

Multi nodes with HA policy

# High Performance

Enable HiPE

Disable LazyQueue

Short queues

**Transient Messages** 

Disable HA

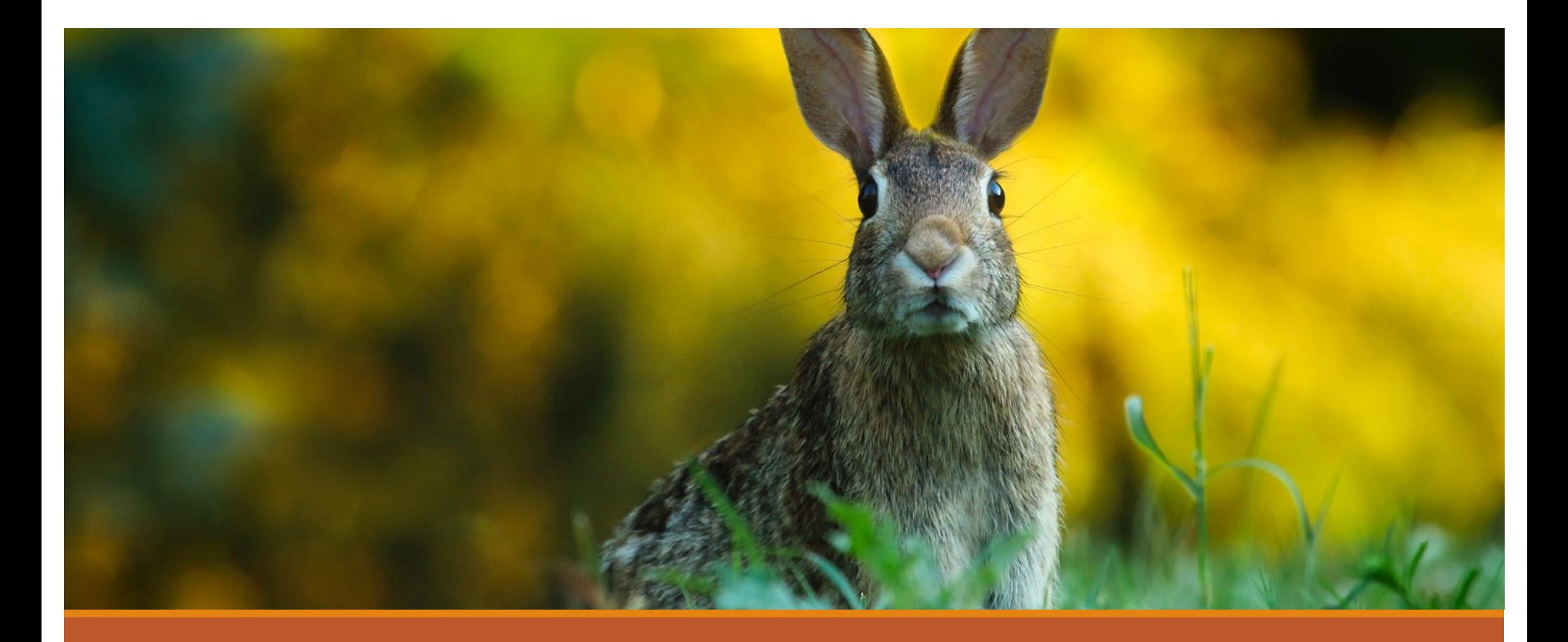

#### My Recent RabbitMQ success story.

Refining a services boundaries and switching to RabbitMQ

#### Recent RabbitMQ success story.

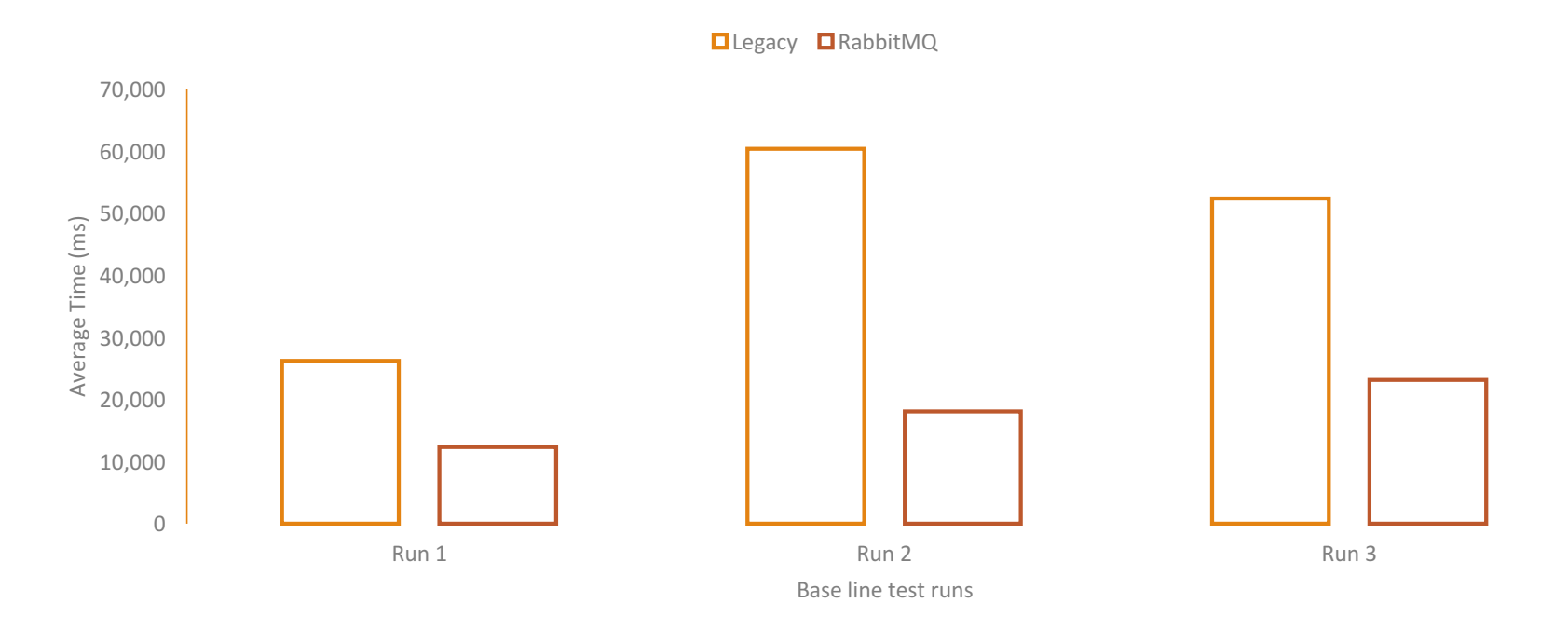

#### Direct Exchange

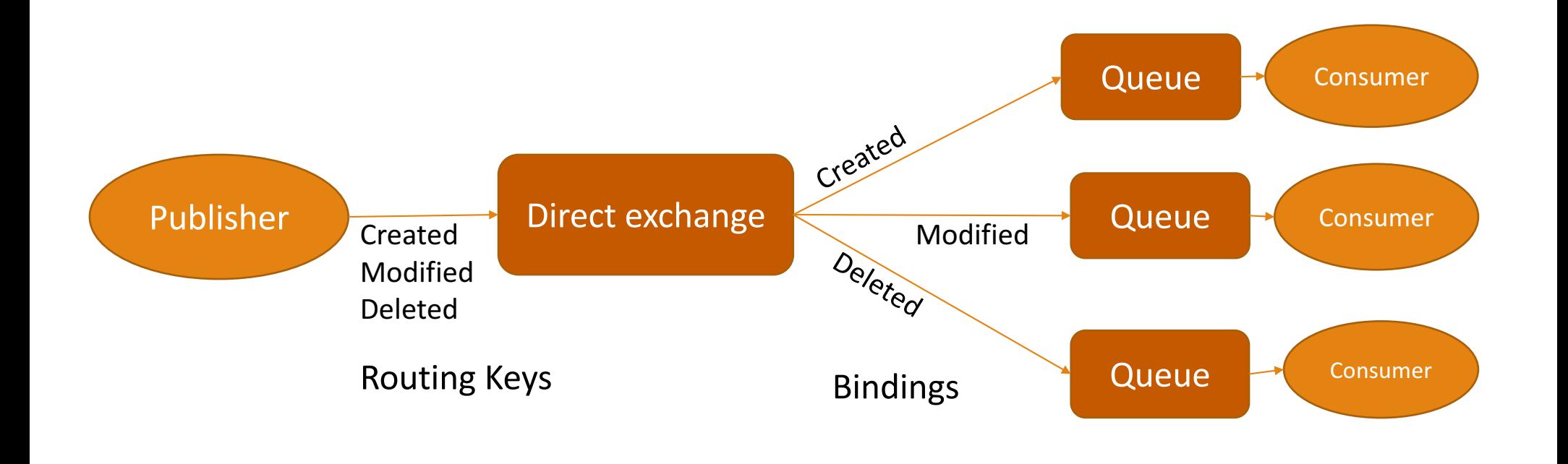

### Fan out example

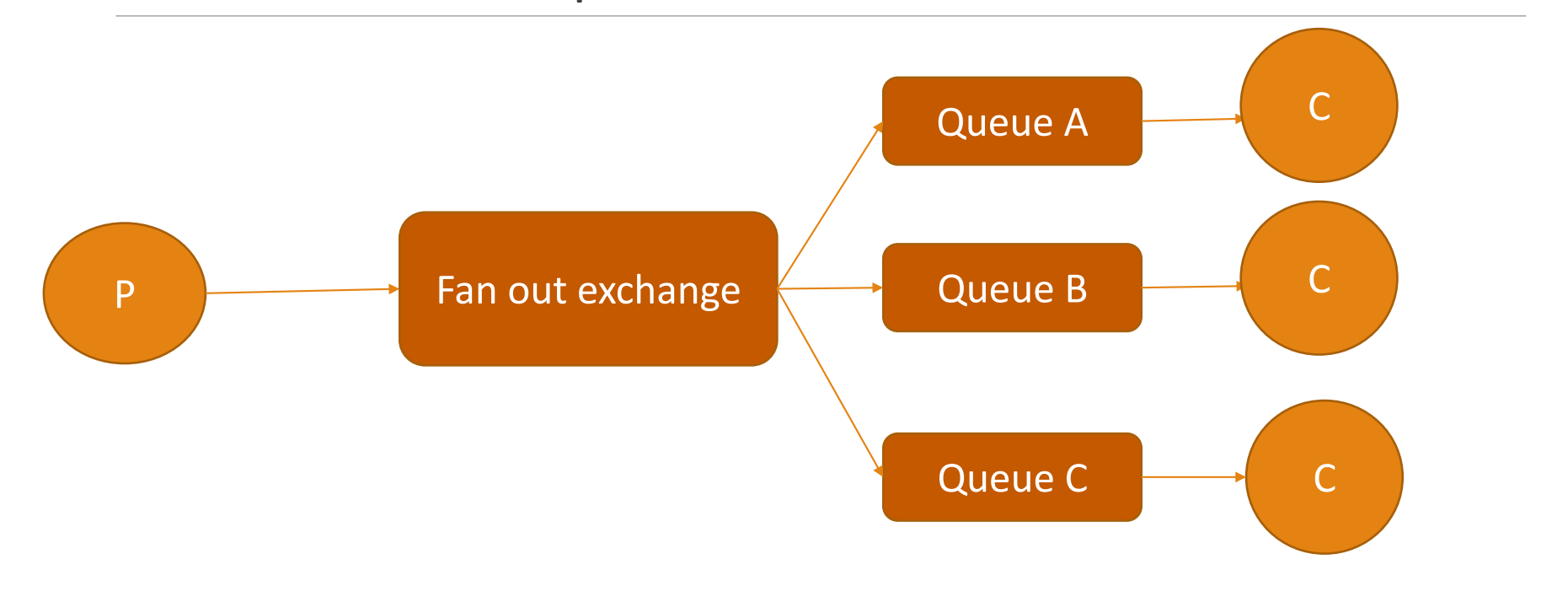

### Topic exchange example

#### Wild card routing by routing key

\* (star) can substitute for exactly one word. # (hash) can substitute for zero or more words.<br>
AC:  $\Omega$ C \*.\*.mdc P Topic exchange  $\Omega$ C  $md_{C,#}$ Q C Bindings

### Analysis Request Example

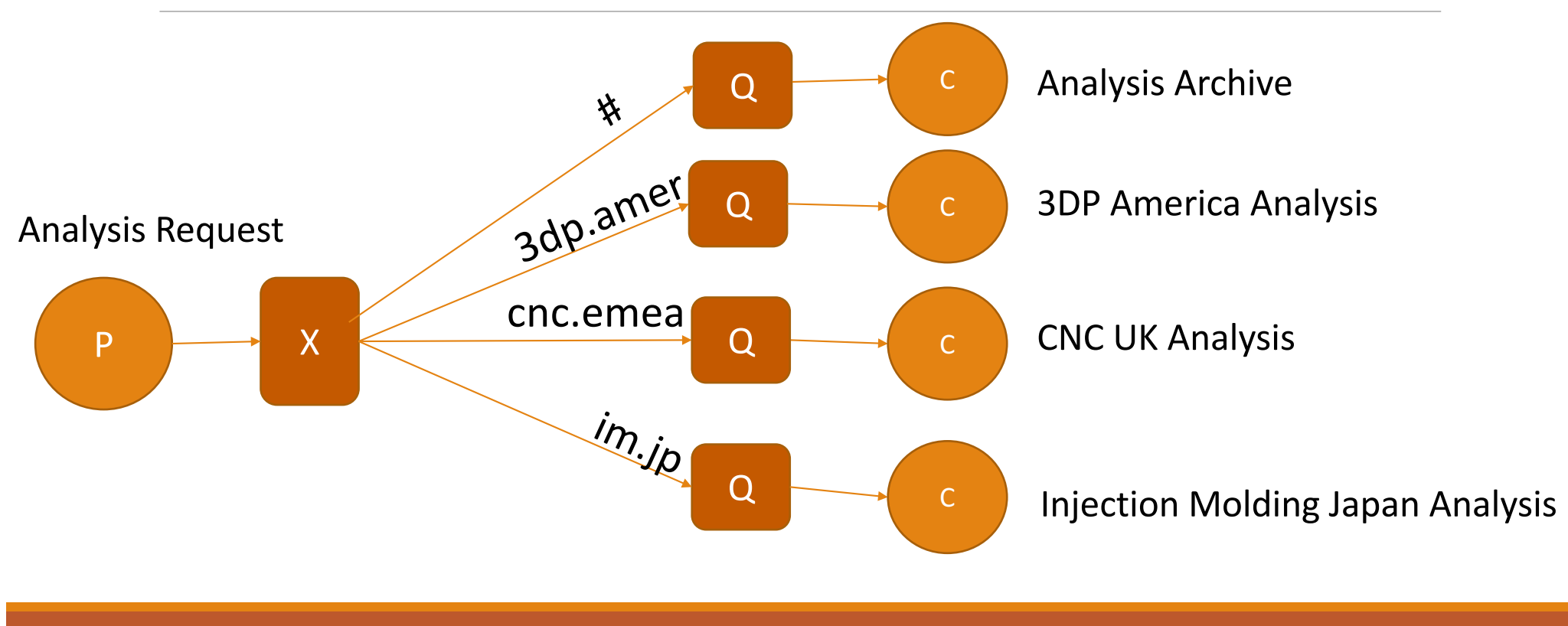

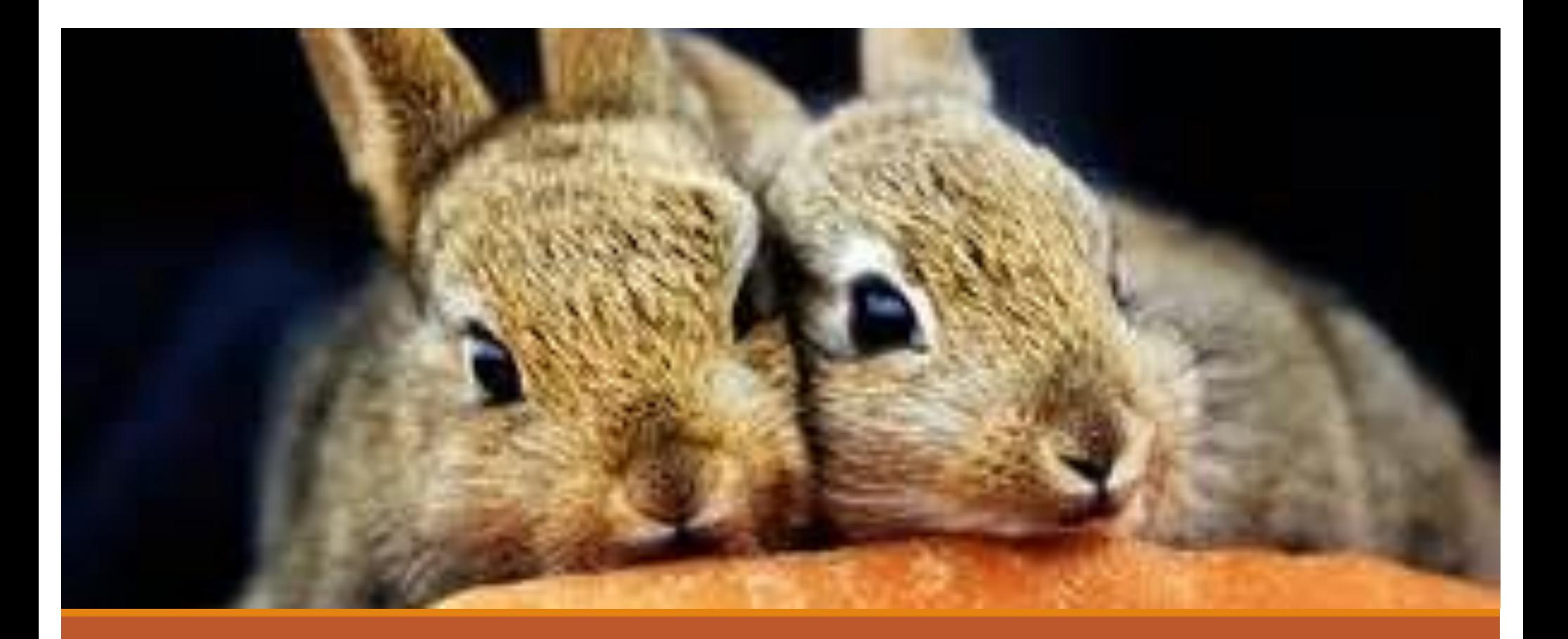

Competing Consumers

# Rabbitmq Use Cases

#### **Good**

Event Stream

Connecting apps new and old written in different languages

When you are uncertain RabbitMQ is a certain choice

multi protocol and patterns

Federation between data centers

#### **Bad**

Large binary videos and images

Use as a data store large queues

#### Lessons Learned

Major RabbitMQ upgrades and Erlang upgrades comes with some downtime even on multi-node clusters. (blue green)

Connections - don't open new connections with every message.

Don't let queues grow 10,000 messages is too much limit with TTL or max size

Send persistent messages and use durable queues and exchange

Use publisher confirms when it makes sense

Take a look at prefetch and adjust if needed

## Monitoring

Queue Length

**Missing Consumers** 

How long messages have been in queue

CPU, RAM, Disk

https://www.rabbitmq.com/production-checklist.html

# Summary

- RabbitMQ is a great solution for connecting async messaging for Microservices
- RabbitMQ provides options for high performance and high reliability
- Messaging doesn't need to be hard, it can be boring, and boring is good.
- It's a general purpose messaging system that may be the right choice to help breakup your monolith or connect our microservices

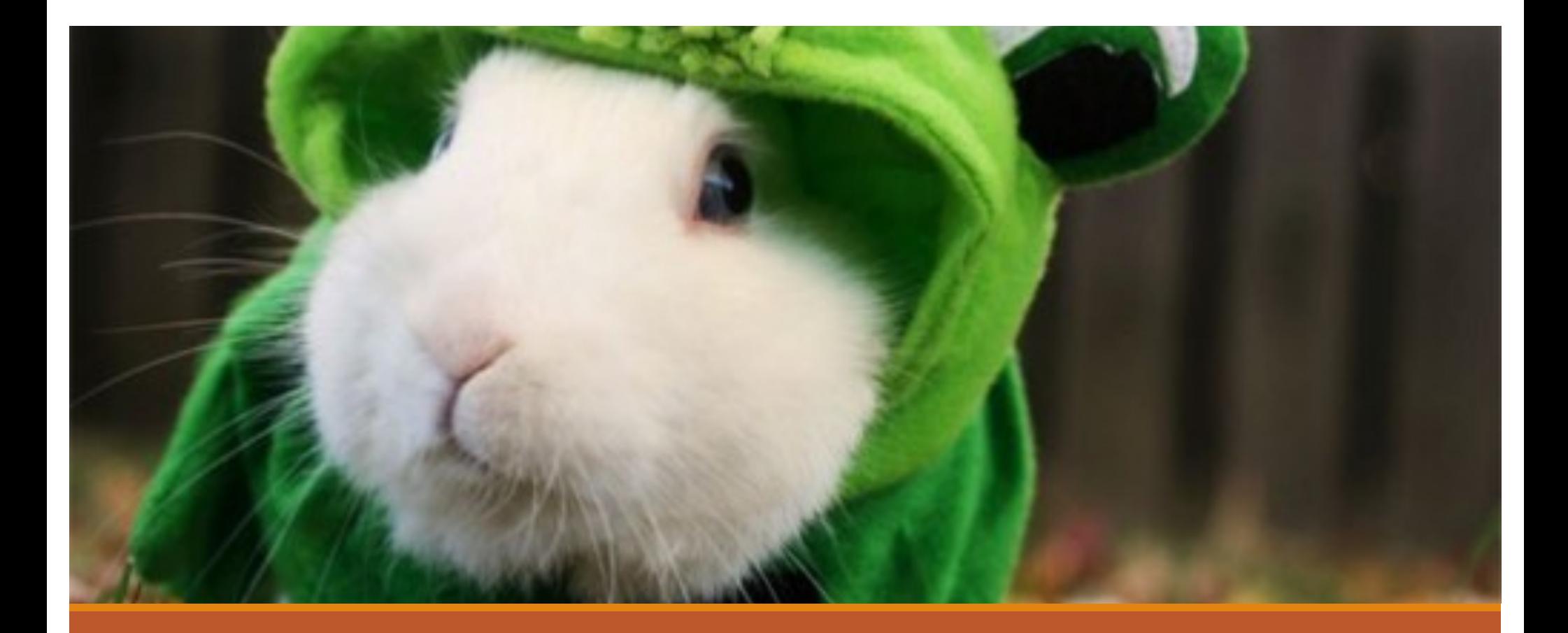

#### Questions?